# **Quicksort**

Marcelo K. Albertini

20 de Novembro de 2013

세미 시 제 선생님, 지금 시 제품 시 시 품 시

 $299$ 

# Quicksort simplificado

```
\frac{1}{2} int [] quicksort (vetor) \le<br>if (tamanho(vetor) \le<br>3 return (vetor) // vet
      if ( tamanho ( vetor ) \leq 1 ) {
         return (vector) // vetor já ordenado
 \frac{4}{5}5 \frac{1}{2} pivot é elemento de referencia para ordenar<br>6 pivot = escolher_E_remover(vetor)
 6 pivot = escolher_E_remover(vetor)<br>7 // criar vetores de elementos menor
    1/ criar vetores de elementos menores e maiores
 8 vetorMenores = new int [tamanho( vetor)]9 vetor Maiores = new int \lceil \frac{\text{t}}{\text{t}} \rceil vetor \lceil \frac{\text{t}}{\text{t}} \rceil10
11 for (x \infty) retor ) \in12 if (x \leq pivot)13 insereNoFim (x, vetorMenores)
14 else
15 insere No Fim (x, vetor Maiores)
1617 quicksort (vetor Menores) // ordenar os menores
18 quicksort (vetor Maiores) // ordenar os maiores
19 return (juntar (vetor Menores, pivot, vetor Maiores));
20 }
                                                    イロト (御) (道) (道) (道) 三重
                                                                                つね
```
 $\approx 2/1$ 

#### $1$  pivot = escolher\_E\_remover (vetor )

- custo do algoritmo depende da escolha do pivot
- **•** possibilidades
	- $\bullet$  o primeiro/último elemento
	- e aleatório
	- o elemento do meio
	- · a mediana entre o primeiro, meio e último

3/1

# Quicksort simplificado: problemas

- **•** uso de mais memória: vetores auxiliares
- escolha do pivot: qual escolha leva a menor complexidade?

(ロ) (個) (目) (目) (目) 된 99094/1

# Quicksort sem memória extra

#### Ideia

#### **1** Desordenar o vetor

- 2 Particionar tal que para algum elemento na posição j (pivot)
	- valor em v[j] está na posição correta
	- $\bullet$  todos os valores à esquerda de *j* são menores que v[j]
	- $\bullet$  todos os valores à direita de *j* são maiores que v[j]

**3** ordenar cada pedaço recursivamente, mas sem cópia do vetor

> entrada Q U I C K S O R T desordenado | K R T Q S O I U C partição | I C K Q U R T S O ordena esq. C I K Q U R T S O ordena dir. | C | K O Q R S T U resultado C I K O Q R S T U

# Desordenação

Desordenação com complexidade de tempo  $\Theta(n)$  e espaço  $\Theta(n)$ pode ser feita com o algoritmo de desordenação de Knuth.

```
public static void shuffle(int[ v) {
\frac{2}{3}Random r = new Random (System current Time Millis ());int aux;
 5
     // desordena um elemento por vez
     for (int i = 0; i < v length; i++) {
       int int ir = r. nextlnt (i+1); // sorteio aleatorio
 9
10 aux = v[i]; // troca com posicao aleatoria
11 v[i] = v[ir];
12 v [ir] = aux;
13 }
14
```
# Partição

#### Objetivo

Dividir vetor em duas regiões separadas pelo pivot.

- A região anterior ao pivot consiste de elementos menores ou iguais a ele.
- $\bullet$  A região posterior ao pivot consiste de elementos maiores a ele.

Quardamos duas variáveis de índice: da esquerda i e da direita j.

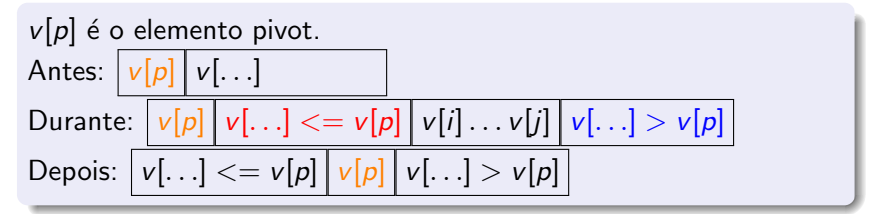

# Partição

Região do vetor a ser particionada é delimitada por inf e sup

```
1 particao (int v [], int inf, int sup) {
      int i = inf, j = sup+1, aux;3
      while (true) {
         while (v[++i] < v[inf]) // movimento da esq.
               if (i = sup)break:
 8
9 while (v \lfloor inf \rfloor < v[--j]) // mov. da direita<br>10 if (i == inf)\begin{array}{cc} 10 \\ 11 \end{array} if (j = inf)<br>break;break:\begin{vmatrix} 12 \\ 13 \end{vmatrix}if (i >= j) break;
\begin{array}{c} 14 \\ 15 \end{array}t roca (v, i, j);
16 }
17
18 troca(v, inf, j); // troca posicao do pivot
19
20 return j; // retorna posicao do pivot
21 }
```

```
1 int particao (int v[], int
        inf, int sup) {
2 \mid int i=inf, j=sup +1;
3
\begin{array}{c} 4 \text{ while (true)} \\ 5 \text{ while (v++i)} \end{array}while (v[++i] < v[inf])6 if (i == sup) break;
\begin{bmatrix} 7 \\ 8 \end{bmatrix}while (v \mid inf \mid v = v[-i])9 if (i == inf) break;
10
11| if (i >= j) break;
12
13 | troca(v, i, j);
1415
16| troca (v, \, inf , \, j )\, ; // \, p\,ivot
17
18 return j; // retorna pivot
19 }
```
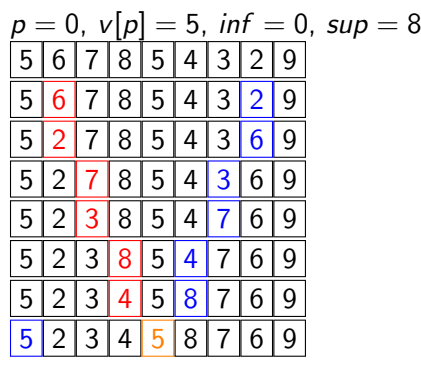

メロト メ御 トメ ミト メモト

 $9409/1$ 

画

# **Quicksort**

```
1 public static void quicksort(int[] v, int n) {<br>2 shuffle(v); // desordenar é rápido
       shuffle (v); // desordenar é rápido
       sort(v, 0, v.length -1);4 }
 5
 6 public static void sort (int [] v, int inf, int sup) {<br>7 if (inf >= sup) {
 \begin{array}{c} 7 \\ 8 \\ 9 \end{array} if (inf >= sup) {<br>return;<br>9 } else {
          return ;
\begin{array}{c} 9 \\ 10 \end{array} } else {
10 int j = particao(v, inf, sup); // ordena pivot<br>11 sort(v, inf, j-1); // ordena menores
            sort (v, inf, j-1); // ordena menores
12 sort (v, j+1, sup); // ordena maiores
|13|14
```
≮ロト ⊀部 ▶ ≮唐 ▶ ⊀唐 ▶ . 그 글 나  $\bigcirc Q \bigcirc 10/1$ 

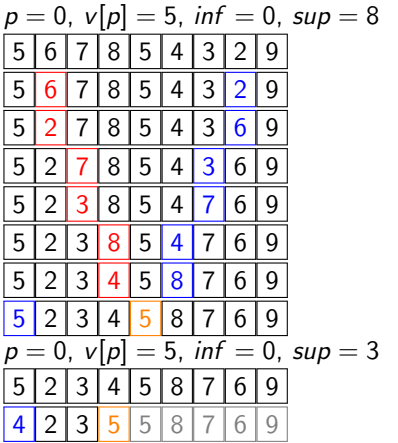

$$
p = 0, v[p] = 4, inf = 0, sup = 2
$$
\n
$$
\boxed{4 \ 2 \ 3 \ 5 \ 5 \ 8 \ 7 \ 6 \ 9}
$$
\n
$$
\boxed{3 \ 2 \ 4 \ 5 \ 5 \ 8 \ 7 \ 6 \ 9}
$$
\n
$$
p = 0, v[p] = 3, inf = 0, sup = 1
$$
\n
$$
\boxed{3 \ 2 \ 4 \ 5 \ 5 \ 8 \ 7 \ 6 \ 9}
$$
\n
$$
\boxed{2 \ 3 \ 4 \ 5 \ 5 \ 8 \ 7 \ 6 \ 9}
$$
\n
$$
p = 5, v[p] = 8, inf = 5, sup = 8
$$
\n
$$
\boxed{2 \ 3 \ 4 \ 5 \ 5 \ 8 \ 7 \ 6 \ 9}
$$
\n
$$
p = 5, v[p] = 6, inf = 5, sup = 6
$$
\n
$$
\boxed{2 \ 3 \ 4 \ 5 \ 5 \ 6 \ 7 \ 8 \ 9}
$$
\n
$$
\boxed{2 \ 3 \ 4 \ 5 \ 5 \ 6 \ 7 \ 8 \ 9}
$$

K ロ ▶ K @ ▶ K 할 ▶ K 할 ▶ → 할 → ⊙ Q @ 11/1

O custo de usar o quicksort em  $n \notin \mathfrak{o}$  custo de particionar esses elementos com  $\alpha$ n operações mais o custo de aplicar o quicksort nos dois subvetores resultantes, com  $k \in n - k$  elementos.

K ロ ▶ K @ ▶ K 로 ▶ K 로 ▶ │ 로 │ Ю Q ⊙ 12/1

Relação de recorrência

 $T(n) = T(k) + T(n-k) + \alpha n$ 

Pior caso ocorre quando o pivot for sempre o menor elemento do vetor. Ou seja,  $k = 1$  em  $T(n) = T(k) + T(n - k) + \alpha n$ 

Relação de recorrência: pior caso  $k=1$ 

Divide array com  $k = 1$   $T(n) = T(n-1) + T(1) + \alpha n$ Obtém eq. para  $n - 1$   $T(n) = [T(n - 2) + T(1) + \alpha(n - 1)] + \alpha n$ Reorganiza  $T(n) = T(n-2) + 2T(1) + \alpha(n-1+n)$ 

K ロ ▶ K @ ▶ K 로 ▶ K 로 ▶ 『로 │ ◇ Q ① 13/1

$$
\text{Para } k = 1 \qquad \qquad \qquad \mathcal{T}(n) = \mathcal{T}(n-1) + \mathcal{T}(1) + \alpha n
$$

\n
$$
\text{Para } k = 1
$$
\n

\n\n $\text{Eq. de } n - 1$ \n

\n\n $\text{Eq. (a) } \frac{\Gamma(n)}{n} = \frac{\Gamma(n-1) + \Gamma(1) + \alpha n}{\Gamma(n-2) + \Gamma(1) + \alpha(n-1)} + \alpha n$ \n

Para  $k = 1$ Eq. de  $n - 1$ Organiza

$$
T(n) = T(n-1) + T(1) + \alpha n
$$
  
=  $[T(n-2) + T(1) + \alpha(n-1)] + \alpha n$   
=  $T(n-2) + 2T(1) + \alpha(n-1+n)$ 

\n
$$
\text{Para } k = 1
$$
  $T(n) = T(n-1) + T(1) + \alpha n$ \n

\n\n $\text{Eq. de } n - 1$   $= [T(n-2) + T(1) + \alpha(n-1)] + \alpha n$ \n

\n\n $\text{Organiza } T(n-2) + 2T(1) + \alpha(n-1+1)$ \n

\n\n $\text{Eq. de } n - 2$   $= [T(n-3) + T(1) + \alpha(n-2)] + 2T(1) + \alpha(n-1) + \alpha n$ \n

\n
$$
\text{Para } k = 1
$$
  $T(n) = T(n-1) + T(1) + \alpha n$ \n

\n\n $\text{Eq. de } n - 1$   $= [T(n-2) + T(1) + \alpha(n-1)] + \alpha n$ \n

\n\n $\text{Organiza } = T(n-2) + 2T(1) + \alpha(n-1+n)$ \n

\n\n $\text{Eq. de } n - 2$   $= [T(n-3) + T(1) + \alpha(n-2)] + 2T(1) + \alpha(n-1) + \alpha n$ \n

\n\n $\text{Organiza } = T(n-3) + 3T(1) + \alpha[(n-2) + (n-1) + n]$ \n

\n
$$
\text{Para } k = 1
$$
  $T(n) = T(n-1) + T(1) + \alpha n$ \n

\n\n $\text{Eq. de } n - 1$   $= [T(n-2) + T(1) + \alpha(n-1)] + \alpha n$ \n

\n\n $\text{Organiza } T(n-2) + 2T(1) + \alpha(n-1+n)$ \n

\n\n $\text{Eq. de } n - 2$   $= [T(n-3) + T(1) + \alpha(n-2)] + 2T(1) + \alpha(n-1) + \alpha n$ \n

\n\n $\text{Organiza } T(n-3) + 3T(1) + \alpha[(n-2) + (n-1) + n]$ \n

\n\n $\text{Eq. de } n - i$   $= T(n-i) + iT(1) + \alpha[(n-i+1) + \ldots + (n-1) + n]$ \n

\n
$$
\text{Para } k = 1
$$
\n $\qquad \qquad T(n) = T(n-1) + T(1) + \alpha n$ \n

\n\n $\text{Eq. de } n - 1$ \n $\qquad = [T(n-2) + T(1) + \alpha(n-1)] + \alpha n$ \n

\n\n $\text{Organiza } T(n-2) + 2T(1) + \alpha(n-1+n)$ \n

\n\n $\text{Eq. de } n - 2$ \n $\qquad = [T(n-3) + T(1) + \alpha(n-2)] + 2T(1) + \alpha(n-1) + \alpha n$ \n

\n\n $\text{Organiza } T(n-3) + 3T(1) + \alpha[(n-2) + (n-1) + n]$ \n

\n\n $\text{Eq. de } n - i$ \n $\qquad = T(n-i) + iT(1) + \alpha[(n-i+1) + \ldots + (n-1) + n]$ \n

\n\n $\text{Soma } T(n-i) + iT(1) + \alpha \sum_{j=0}^{i-1} (n-j)$ \n

\n
$$
\text{Para } k = 1
$$
  $T(n) = T(n-1) + T(1) + \alpha n$ \n

\n\n $\text{Eq. de } n - 1$   $= [T(n-2) + T(1) + \alpha(n-1)] + \alpha n$ \n

\n\n $\text{Organiza } T(n-2) + 2T(1) + \alpha(n-1+n)$ \n

\n\n $\text{Eq. de } n - 2$   $= [T(n-3) + T(1) + \alpha(n-2)] + 2T(1) + \alpha(n-1) + \alpha n$ \n

\n\n $\text{Organiza } T(n-3) + 3T(1) + \alpha[(n-2) + (n-1) + n]$ \n

\n\n $\text{Eq. de } n - i$   $= T(n-i) + iT(1) + \alpha[(n-i+1) + \ldots + (n-1) + n]$ \n

\n\n $\text{Soma } T(n-i) + iT(1) + \alpha \sum_{j=0}^{i-1} (n-j)$ \n

\n\n $\text{Vai até } i = n - 1$   $= T(n - n + 1) + (n - 1)T(1) + \alpha \sum_{j=0}^{n-1-1} (n-j)$ \n

\n
$$
\text{Para } k = 1
$$
  $T(n) = T(n-1) + T(1) + \alpha n$ \n

\n\n $\text{Eq. de } n - 1$   $= [T(n-2) + T(1) + \alpha(n-1)] + \alpha n$ \n

\n\n $\text{Organiza } T(n-2) + 2T(1) + \alpha(n-1+n)$ \n

\n\n $\text{Eq. de } n - 2$   $= [T(n-3) + T(1) + \alpha(n-2)] + 2T(1) + \alpha(n-1) + \alpha n$ \n

\n\n $\text{Organiza } T(n-3) + 3T(1) + \alpha[(n-2) + (n-1) + n]$ \n

\n\n $\text{Eq. de } n - i$   $= T(n-i) + iT(1) + \alpha[(n-i+1) + \ldots + (n-1) + n]$ \n

\n\n $\text{Soma } T(n-i) + iT(1) + \alpha \sum_{j=0}^{i-1} (n-j)$ \n

\n\n $\text{Vai até } i = n - 1$   $= T(n - n + 1) + (n - 1)T(1) + \alpha \sum_{j=0}^{n-1-1} (n-j)$ \n

\n\n $\text{Resultado } T(n) = nT(1) + \alpha[(\sum_{j=1}^{n} j) - 1]$ \n

\n
$$
\text{Para } k = 1
$$
  $T(n) = T(n-1) + T(1) + \alpha n$ \n

\n\n $\text{Eq. de } n - 1$   $= [T(n-2) + T(1) + \alpha(n-1)] + \alpha n$ \n

\n\n $\text{Organiza } T(n-2) + 2T(1) + \alpha(n-1+n)$ \n

\n\n $\text{Eq. de } n - 2$   $= [T(n-3) + T(1) + \alpha(n-2)] + 2T(1) + \alpha(n-1) + \alpha n$ \n

\n\n $\text{Organiza } T(n-3) + 3T(1) + \alpha[(n-2) + (n-1) + n]$ \n

\n\n $\text{Eq. de } n - i$   $= T(n-i) + iT(1) + \alpha[(n-i+1) + \ldots + (n-1) + n]$ \n

\n\n $\text{Soma } T(n-i) + iT(1) + \alpha \sum_{j=0}^{i-1} (n-j)$ \n

\n\n $\text{Vai até } i = n - 1$   $= T(n - n + 1) + (n - 1)T(1) + \alpha \sum_{j=0}^{n-1-1} (n-j)$ \n

\n\n $\text{Resultado } T(n-1) + \alpha[(\sum_{j=1}^{n-1} j) - 1]$ \n

\n\n $\text{Só o somatório } \sum_{j=1}^{n} j = (n + 1)n/2$ \n

Melhor caso ocorre quando o pivot for sempre o elemento que divide o vetor na metade. Ou seja,  $k = n/2$  em  $T(n) = 2T(n/2) + \alpha n$ 

Relação de recorrência: melhor caso  $k=n/2$ 

 $T(n) = 2T(n/2) + \alpha n$ 

Melhor caso ocorre quando o pivot for sempre o elemento que divide o vetor na metade. Ou seja,  $k = n/2$  em  $T(n) = 2T(n/2) + \alpha n$ 

$$
T(n) = 2T(n/2) + \alpha n
$$
  
Para n/4 = 2(2T(n/4) + \alpha n/2) + \alpha n

Melhor caso ocorre quando o pivot for sempre o elemento que divide o vetor na metade. Ou seja,  $k = n/2$  em  $T(n) = 2T(n/2) + \alpha n$ 

$$
T(n) = 2T(n/2) + \alpha n
$$
  
Para n/4 = 2(2T(n/4) + \alpha n/2) + \alpha n  
Organizar = 4T(n/4) + 2\alpha n/2 + \alpha n

Melhor caso ocorre quando o pivot for sempre o elemento que divide o vetor na metade. Ou seja,  $k = n/2$  em  $T(n) = 2T(n/2) + \alpha n$ 

$$
T(n) = 2T(n/2) + \alpha n
$$
  
Para  $n/4$  = 2(2T(n/4) + \alpha n/2) + \alpha n  
Organizar = 4T(n/4) + 2\alpha n/2 + \alpha n  
= 2<sup>2</sup>T(n/2<sup>2</sup>) + 2\alpha n

Melhor caso ocorre quando o pivot for sempre o elemento que divide o vetor na metade. Ou seja,  $k = n/2$  em  $T(n) = 2T(n/2) + \alpha n$ 

$$
T(n) = 2T(n/2) + \alpha n
$$
  
\n
$$
Para n/4 = 2(2T(n/4) + \alpha n/2) + \alpha n
$$
  
\n
$$
Organizar = 4T(n/4) + 2\alpha n/2 + \alpha n
$$
  
\n
$$
= 2^2T(n/2^2) + 2\alpha n
$$
  
\n
$$
Para n/8 = 2^2[2(T(n/8) + \alpha n/8)] + 2\alpha n
$$

Melhor caso ocorre quando o pivot for sempre o elemento que divide o vetor na metade. Ou seja,  $k = n/2$  em  $T(n) = 2T(n/2) + \alpha n$ 

$$
T(n) = 2T(n/2) + \alpha n
$$
  
\nPara n/4 = 2(2T(n/4) + \alpha n/2) + \alpha n  
\nOrganizar = 4T(n/4) + 2\alpha n/2 + \alpha n  
\n= 2<sup>2</sup>T(n/2<sup>2</sup>) + 2\alpha n  
\nPara n/8 = 2<sup>2</sup>[2(T(n/8) + \alpha n/8)] + 2\alpha n  
\nOrganizar = 2<sup>3</sup>T(n/2<sup>3</sup>) + 3\alpha n

Melhor caso ocorre quando o pivot for sempre o elemento que divide o vetor na metade. Ou seja,  $k = n/2$  em  $T(n) = 2T(n/2) + \alpha n$ 

$$
T(n) = 2T(n/2) + \alpha n
$$
  
\nPara n/4 = 2(2T(n/4) + \alpha n/2) + \alpha n  
\nOrganizar = 4T(n/4) + 2\alpha n/2 + \alpha n  
\n= 2<sup>2</sup>T(n/2<sup>2</sup>) + 2\alpha n  
\nPara n/8 = 2<sup>2</sup>[2(T(n/8) + \alpha n/8)] + 2\alpha n  
\nOrganizar = 2<sup>3</sup>T(n/2<sup>3</sup>) + 3\alpha n  
\nPara n/2<sup>k</sup> = 2<sup>k</sup>T(n/2<sup>k</sup>) + k\alpha n

Até

Melhor caso ocorre quando o pivot for sempre o elemento que divide o vetor na metade. Ou seja,  $k = n/2$  em  $T(n) = 2T(n/2) + \alpha n$ 

$$
T(n) = 2T(n/2) + \alpha n
$$
  
\n
$$
\text{Para } n/4 = 2(2T(n/4) + \alpha n/2) + \alpha n
$$
  
\n
$$
\text{Organizar } = 4T(n/4) + 2\alpha n/2 + \alpha n
$$
  
\n
$$
= 2^2T(n/2^2) + 2\alpha n
$$
  
\n
$$
\text{Para } n/8 = 2^2[2(T(n/8) + \alpha n/8)] + 2\alpha n
$$
  
\n
$$
\text{Organizar } = 2^3T(n/2^3) + 3\alpha n
$$
  
\n
$$
\text{Para } n/2^k = 2^kT(n/2^k) + k\alpha n
$$
  
\n
$$
n = 2^k, \text{ com } k = \log_2 n \qquad T(n) = nT(1) + \alpha n \log_2 n
$$

# Tratamento de números repetidos

#### Problema

O que acontece quando temos um grande quantidade de números repetidos?

É comum usar ordenação para juntar elementos iguais. E.g. para eliminá-los, para comparar dados relacionados, para contar repetidos.

#### Problemas de desempenho

Em 1990, um programador de C percebeu que o qsort() estava rodando no pior caso  $O(n^2)$ . Erro comum em livros didáticos que acontece ao particionar números repetidos.

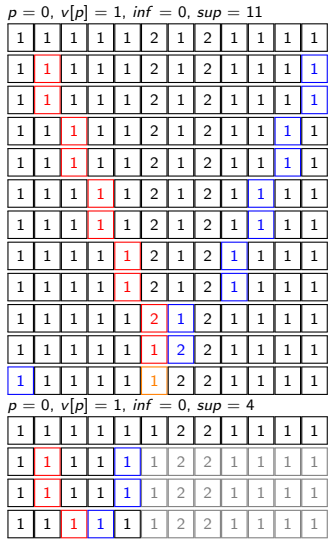

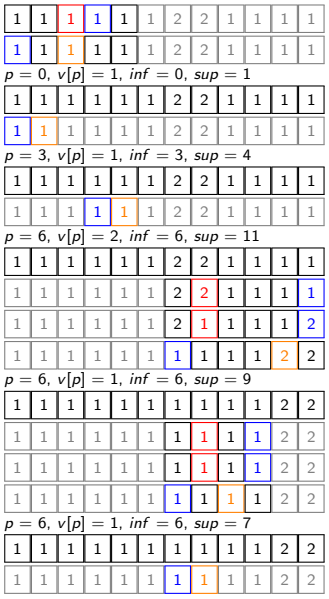

#### Tratamento de números repetidos

● Método de particionamento em três partes de Dijkstra

- · Valores entre posições me e ma são iguais a p
- Valores antes da posição me são todos menores que p
- · Valores depois da posição ma são todos maiores que p

Antes:

\n
$$
\boxed{v[inf] = p \quad \dots \quad v[sup]}
$$
\nDepois:

\n
$$
\boxed{v[inf \dots me - 1] < p \quad v[me \dots ma] = p \quad p < v[ma + 1 \dots sup]}
$$

 $p$  é o elemento pivot. *inf* e *sup* delimitam região do vetor a ser particionada. me e ma identificam região de elementos iguais ao pivot p

# Método de particionamento de Dijkstra

- $\bullet$  Seja o pivot p o item na posição v[me]
- · Ir da esquerda para a direita com um índice i

\n- se 
$$
(v[i] < p)
$$
: trocar  $v[me]$  com  $v[i]$  e incrementar me e i
\n- se  $(v[i] > p)$ : trocar  $v[ma]$  com  $v[i]$  e decrementar  $ma$
\n- se  $(v[i] = p)$ : incrementar  $i$
\n

Invariante

$$
\boxed{v[inf \dots me-1] < p} \boxed{v[me \dots i-1] = p} \boxed{v[i \dots ma]'} \boxed{p} < v[ma+1 \dots sup]
$$

(ロ) (@) (평) (평) (평) 된 990 19/1

# Método de particionamento de Dijkstra

```
sort(int[] v, int inf, intsup) \{2
3 if (sup \le inf) return;
\frac{4}{5}int me = inf;6 int ma = \text{sup};
7 int p = v [me];
8 int i = me;
9
10 | while (i \mathrel{<=} ma) {
11 if (v[i] < p)12 troca (v, me++, i++);
13 else if (v[i] > p)14 t r o c a ( v , i , ma−−);
15 e lse i++;16 }
17! sort(v, inf, me-1);
18! sort(v, ma+1, sup);
19 }
```
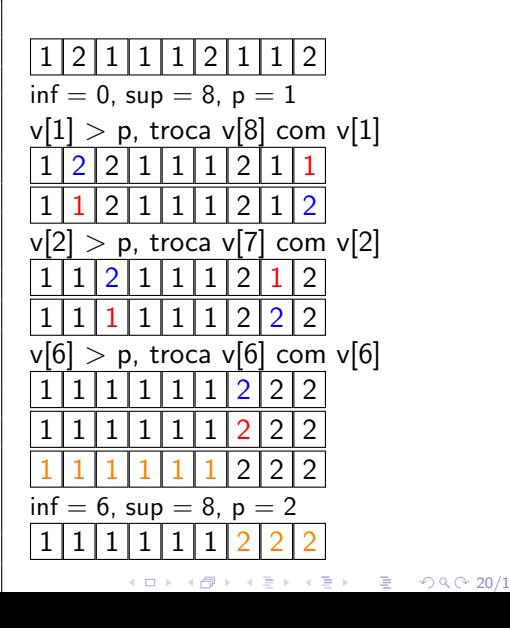

 2 3 1 1 2 1 1 2 inf = 0, sup = 8, p = 1 v[1] > p, troca v[8] com v[1] 2 1 3 1 1 1 2 2 2 1 3 1 1 1 2 2 v[1] > p, troca v[7] com v[1] 2 1 3 1 1 1 2 2 2 1 3 1 1 1 2 2 v[1] > p, troca v[6] com v[1] 2 1 3 1 1 1 2 2 1 1 3 1 1 2 2 2 v[3] > p, troca v[5] com v[3] 1 1 3 1 1 2 2 2 1 1 1 1 3 2 2 2 1 1 1 1 3 2 2 2

inf = 5, sup = 8, p = 3 v[6] < p, troca v[5] e v[6] 1 1 1 1 3 2 2 2 1 1 1 1 2 3 2 2 v[7] < p, troca v[6] e v[7] 1 1 1 1 2 3 2 2 1 1 1 1 2 2 3 2 v[8] < p, troca v[7] e v[8] 1 1 1 1 2 2 3 2 1 1 1 1 2 2 2 3 1 1 1 1 2 2 2 3 inf = 5, sup = 7, p = 2 1 1 1 1 2 2 2 3

K ロ → K @ → K 할 → K 할 → → 할 → ⊙ Q Q + 21/1